### 4. Flow of Control: Loops

Prof. Dr. Harald Gall Institut für Informatik Universität Zürich

http://seal.ifi.uzh.ch

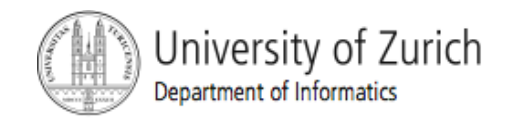

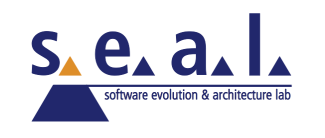

#### **Objectives**

- **Design a loop**
- Use **while**, and **for** in a program

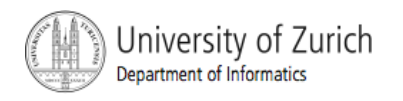

# Java Loop Statements: Outline

- **The while statement**
- **The do-while statement**
- **The for Statement**

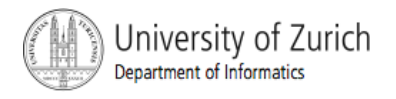

#### Java Loop Statements

- A portion of a program that repeats a statement or a group of statements is called a *loop.*
- The statement or group of statements to be repeated is called the *body* of the loop.
- A loop could be used to compute grades for each student in a class.
- **There must be a means of exiting the loop.**

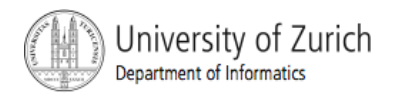

- Also called a **while** loop
- A **while** statement repeats while a controlling boolean expression remains true
	- **If the controlling boolean expression is false** initially, the while loop is not executed
- **The loop body typically contains an action** that ultimately causes the controlling boolean expression to become false.

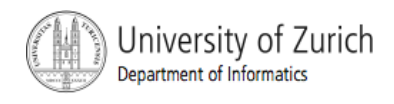

View sample program, Listing 4.1 **class WhileDemo**

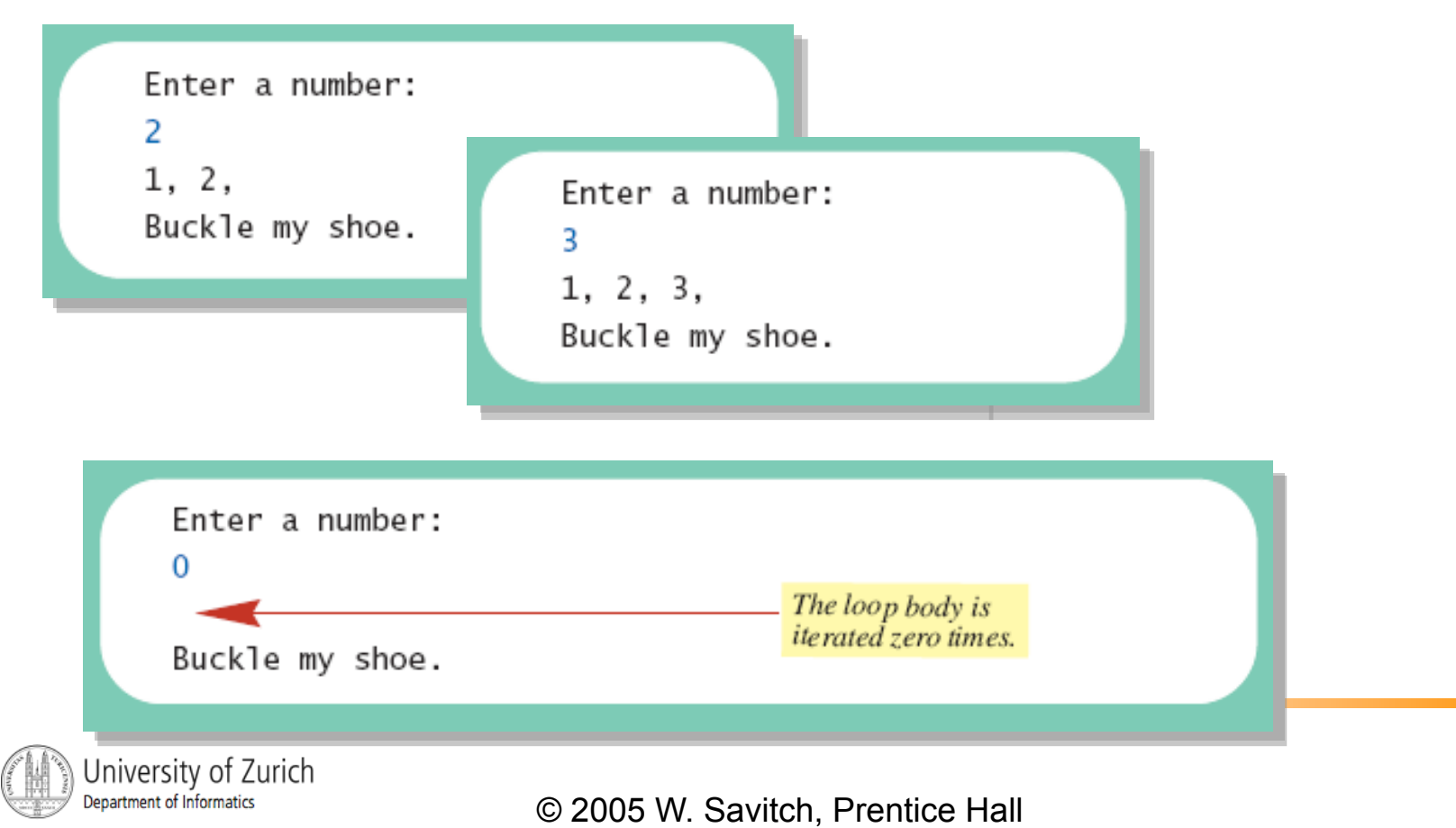

**Figure 4.1** The action of the **while** loop in Listing 4.1

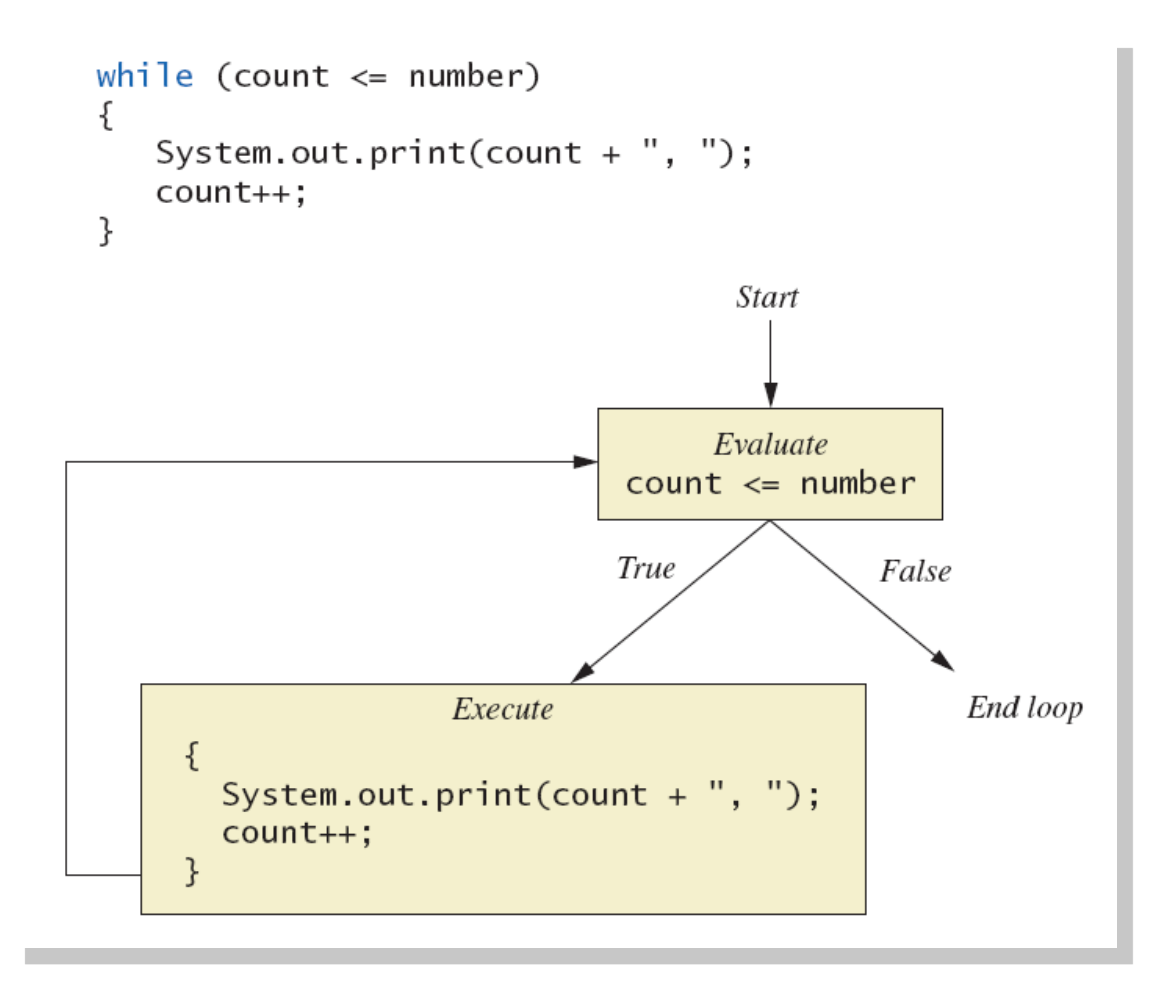

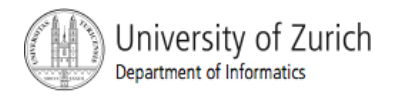

```
Syntax
  while (Boolean_Expression) 
     Body_Statement; 
  or 
  while (Boolean_Expression) 
  { 
     First_Statement; 
     Second_Statement; 
     …
```
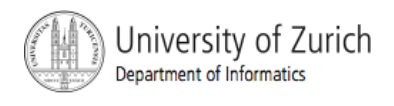

*}* 

#### ■ Semantics of the while statement

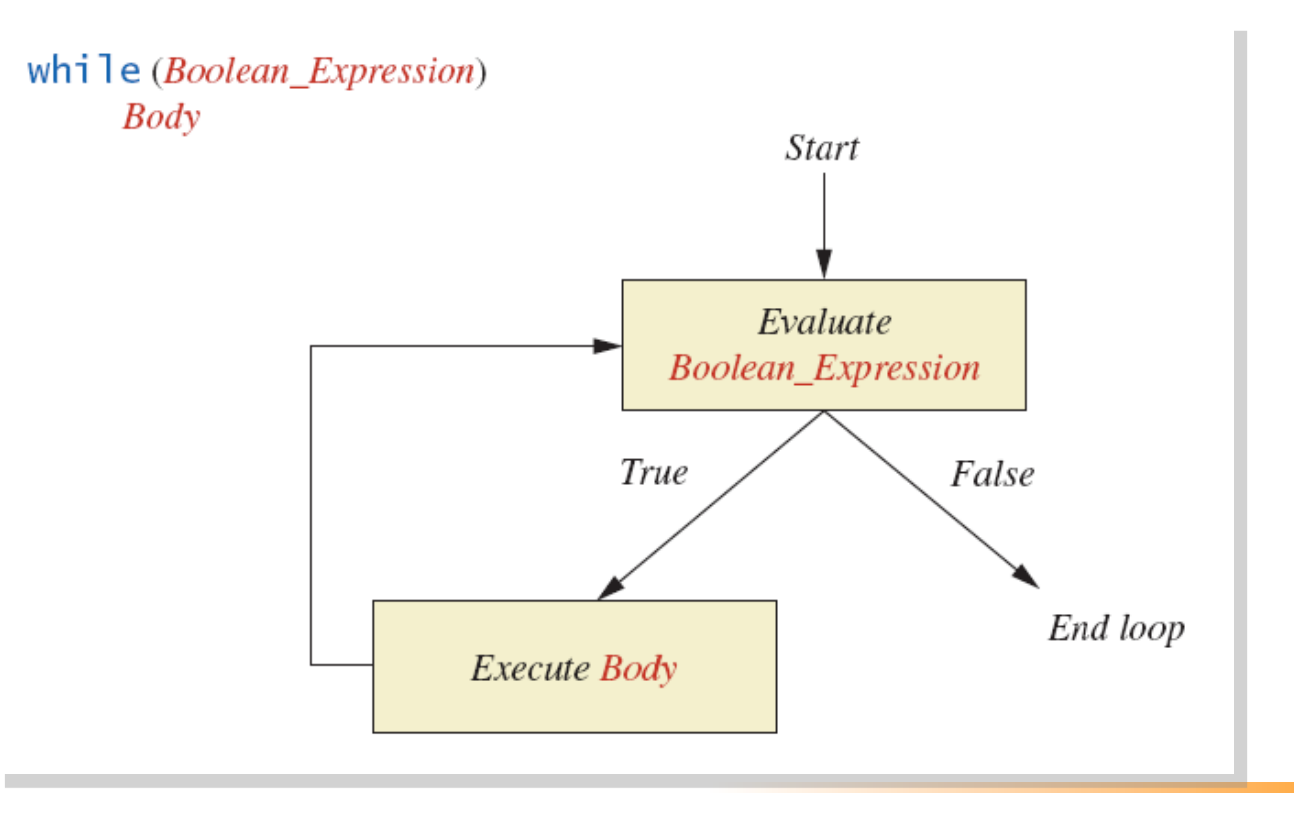

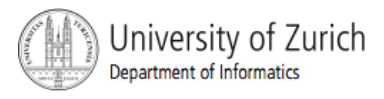

- Also called a **do-while** loop
- Similar to a **while** statement, except that the loop body is executed at least once
- **Syntax**

*do* 

*Body\_Statement while (Boolean\_Expression);* 

#### Don't forget the semicolon!

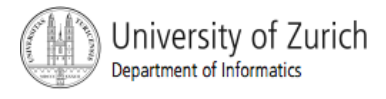

View sample program, listing 4.2 **class DoWhileDemo** 

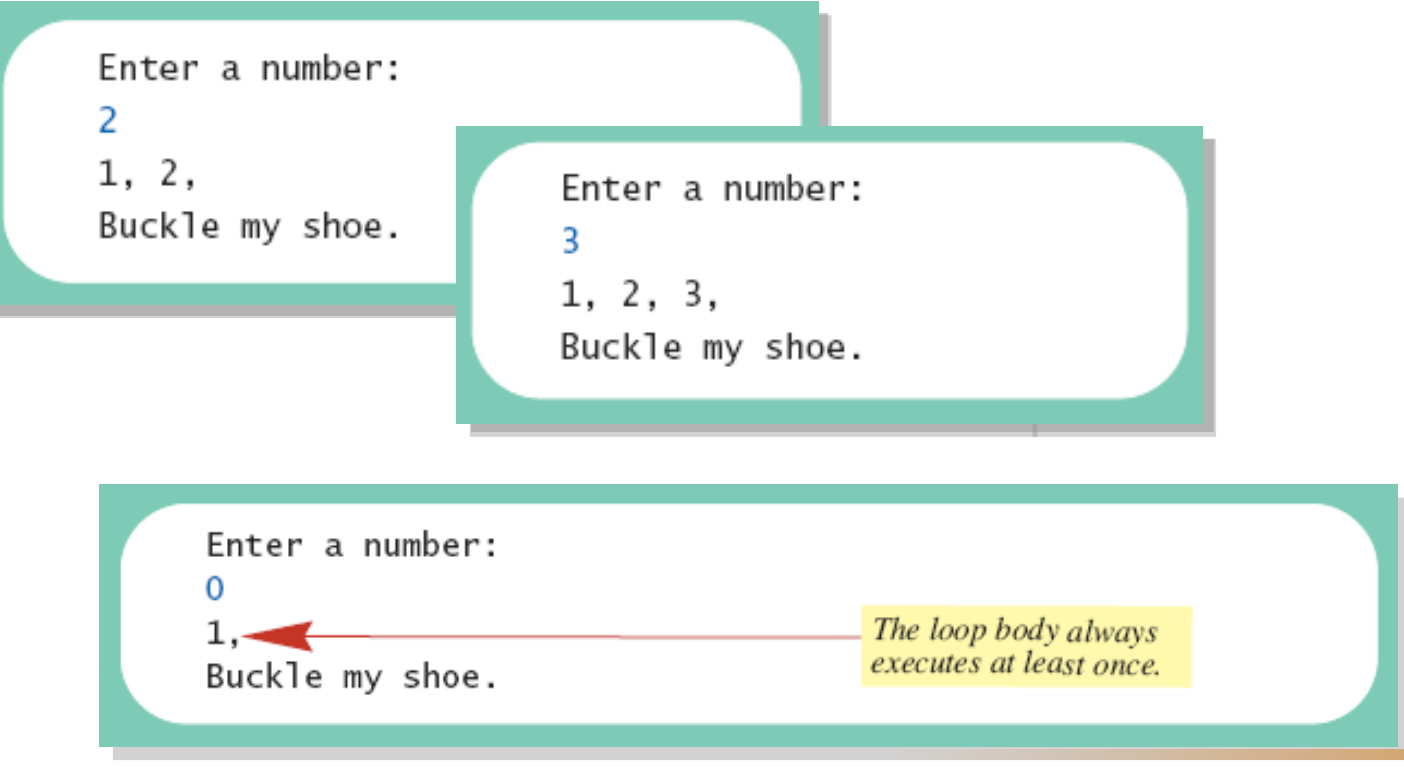

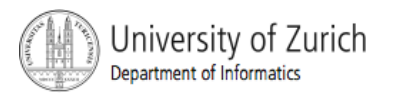

**Figure 4.3 The Action of the do-while Loop** in Listing 4.2

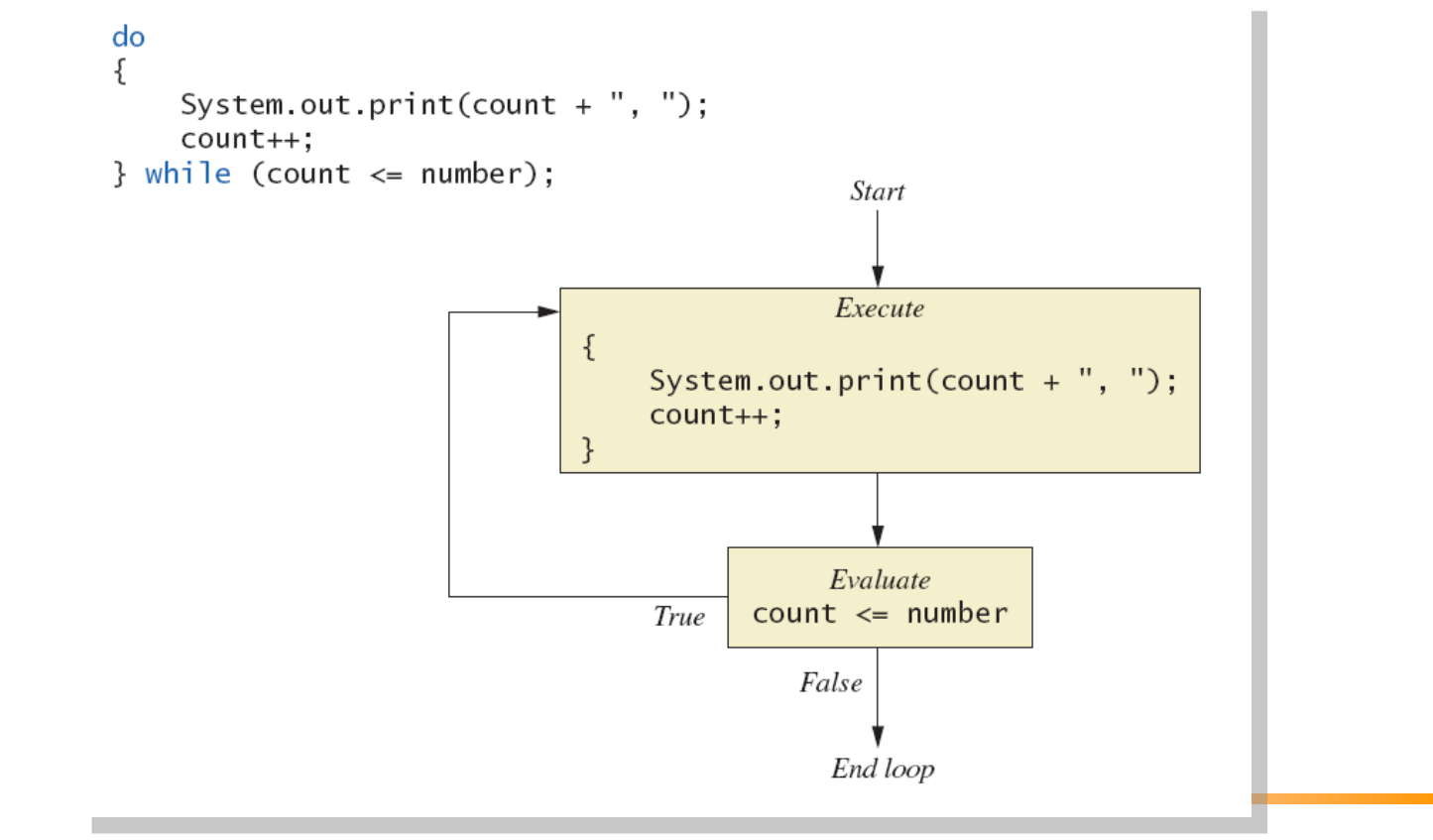

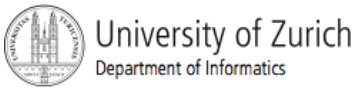

- **First, the loop body is executed.**
- **Then the boolean expression is checked.** 
	- **As long as it is true, the loop is executed** again.
	- **If it is false, the loop is exited.**
- Equivalent **while** statement

*Statement(s)\_S1;* 

*while (Boolean\_Condition)* 

 *Statement(s)\_S1;* 

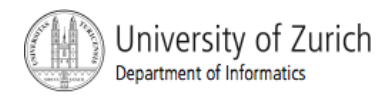

#### The Semantics of the **do-while**

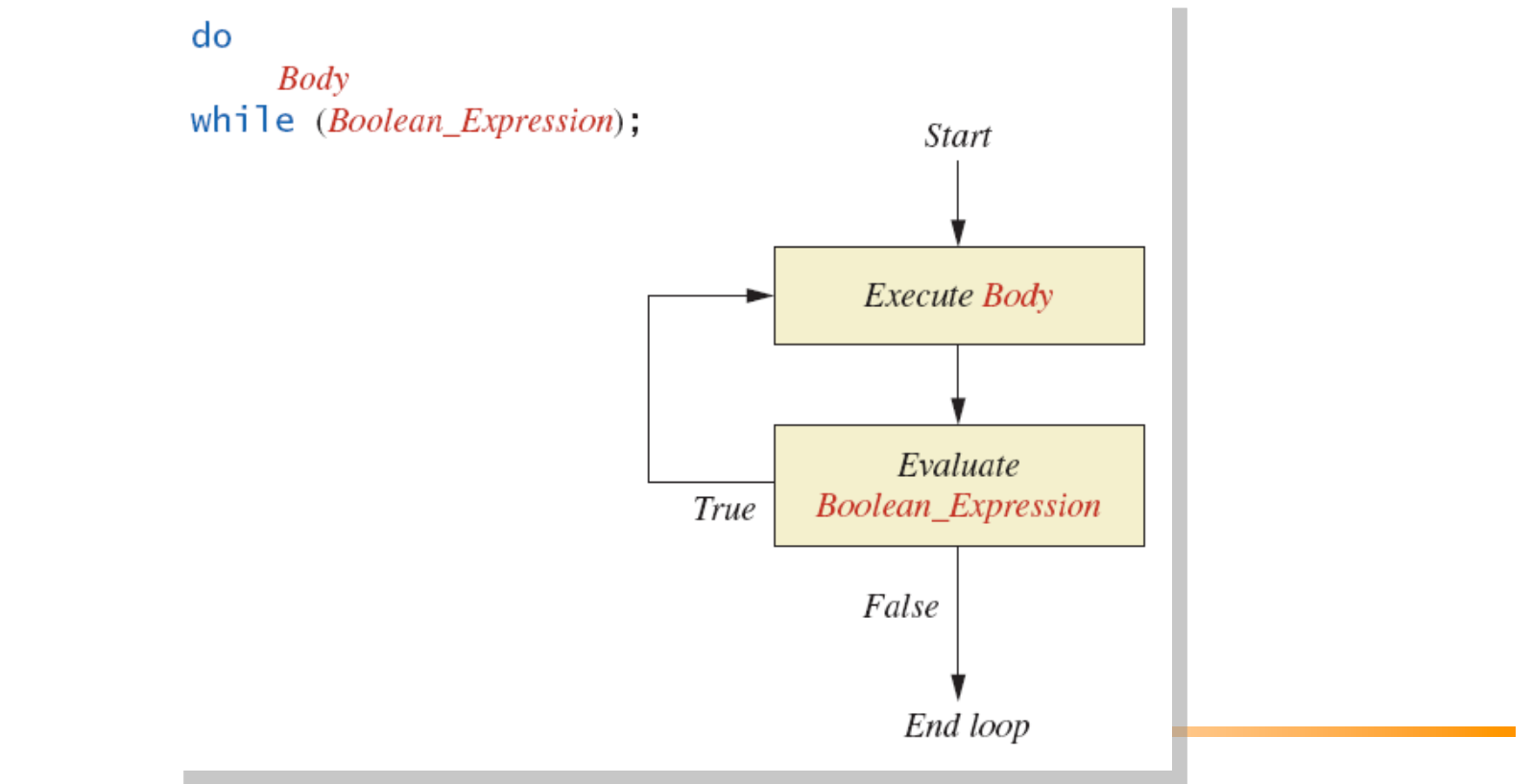

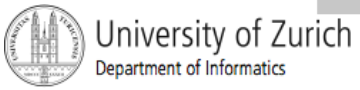

- given
	- volume a roach: 0.002 cubic feet *(=0.6 mm3)*
	- starting roach population
	- rate of increase: 95% per week
	- volume of a house
- find
	- number of weeks to exceed the capacity of the house
	- number and volume of roaches

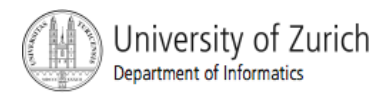

Algorithm for roach population program (rough draft)

- 1. Get volume of house.
- 2. Get initial number of roaches in house.
- 3. Compute number of weeks until the house is full of roaches.
- 4. Display results.

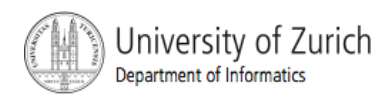

Variables Needed

**GROWTH RATE** —weekly growth rate of the roach population (a constant 0.95)

**ONE\_BUG\_VOLUME** —volume of an average roach (a constant 0.002)

**houseVolume** — volume of the house

**startPopulation** —initial number of roaches ctd. …

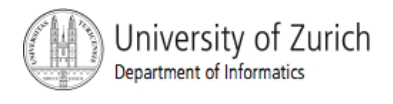

Variables Needed

**countWeeks** —week counter

**Population** —current number of roaches

**totalBugVolume** —total volume of all the roaches

**newBugs** —number of roaches hatched this week

**newBugVolume** —volume of new roaches

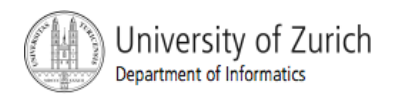

- **Niew more detailed algorithm**
- View sample program, listing 4.3 **class BugTrouble**

Enter the total volume of your house in cubic feet: 20000 Enter the estimated number of roaches in your house: 100 Starting with a roach population of 100 and a house with a volume of 20000.0 cubic feet, after 18 weeks. the house will be filled with 16619693 roaches. They will fill a volume of 33239 cubic feet. Better call Debugging Experts Inc.

© 2005 W. Savitch, Prentice Hall

Sample

screen

output

# Infinite Loops

- A loop which repeats without ever ending is called an *infinite loop.*
- **If the controlling boolean expression never** becomes false, a **while** loop will repeat without ending.
- A negative growth rate in the preceding problem causes **totalBugVolume** always to be less than **houseVolume**, so that the loop never ends.

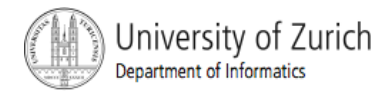

#### Nested Loops

**The body of a loop can contain any kind of** statements, including another loop.

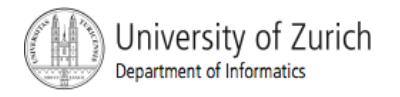

#### Nested Loops

View sample program, listing 4.4 **class ExamAverager** 

> Want to average another exam? Enter yes or no. yes Enter all the scores to be averaged. Enter a negative number after you have entered all the scores. 90 70 80  $-1$ The average is 80.0 Want to average another exam? Enter yes or no. no

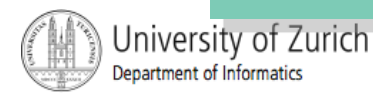

- A **for** statement executes the body of a loop a fixed number of times.
- **Example**

for  $\text{(count = } 100; \text{ count } > 3; \text{ count--)}$ 

 **System.out.println(count);** 

**System.out.println("Done");** 

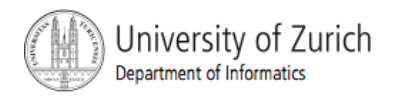

■ Syntax

*for (Initialization, Condition, Update) Body\_Statement* 

- **Body Statement** can be either a simple statement or a compound statement in **{}**
- Corresponding while statement

*Initialization* 

*while (Condition)* 

*Body\_Statement\_Including\_Update* 

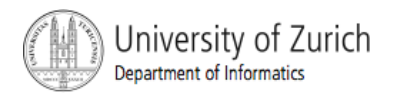

#### **View sample program, Listing 4.4 class ForDemo**

```
3
and counting.
2
and counting.
\mathbf{1}and counting.
\Omegaand counting.
Blast off!
```
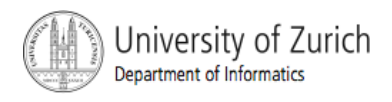

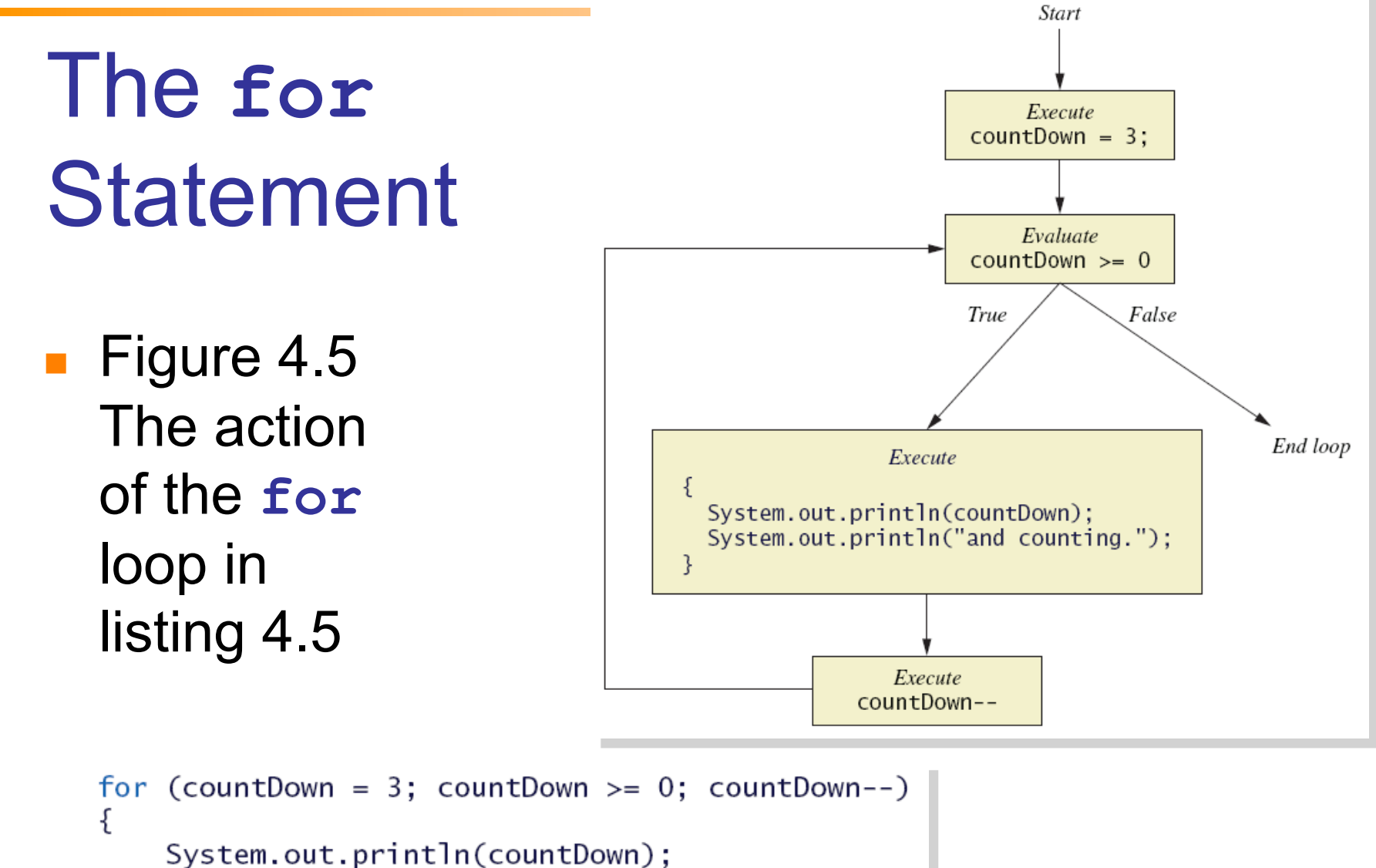

```
System.out.println("and counting.");
```
University of Zurich Department of Informatics

}

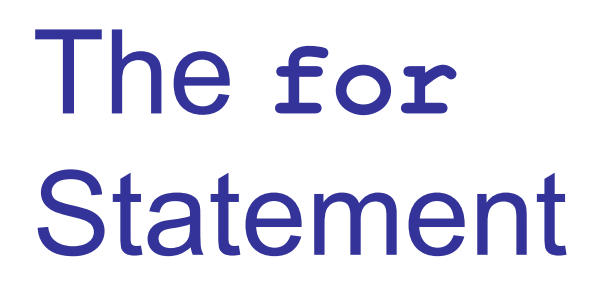

**Figure 4.6** The semantics of the **for** statement

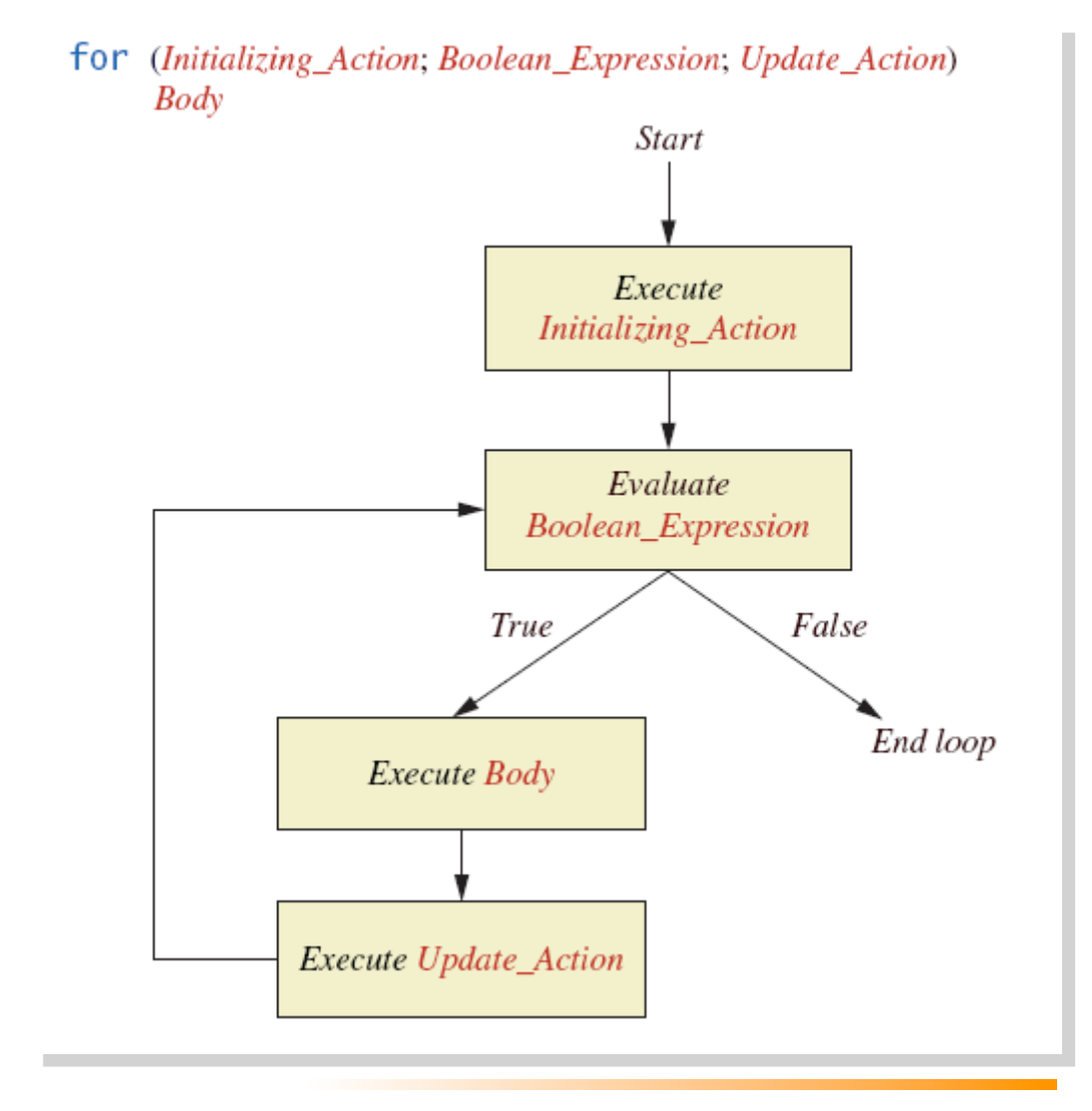

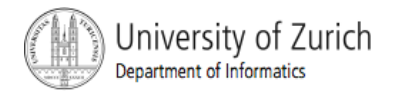

**Possible to declare variables within a for** statement

```
int sum = 0; 
for (int n = 1 ; n \le 10 ; n+1) {
    sum = sum + n * n;} 
Note that variable <b>n is local to the loop
```
- A comma separates multiple initializations
- **Example**

```
for (n = 1, \text{ product} = 1; n \le 10; n++)
```

```
 product = product * n;
```
- **}**
- **Diamonal Diamon Diamon Expression is allowed, but it** can consist of **&&**s, **||**s, and **!**s.

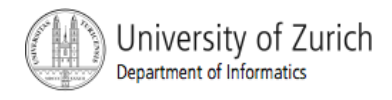

#### The **for-each** Statement

- **Possible to step through values of an** enumeration type
- **Example**

```
enum Suit {CLUBS, DIAMONDS, HEARTS, SPADES} 
for (Suit nextSuit : Suit.values()) 
System.out.print(nextSuit + " "); 
System.out.println();
```
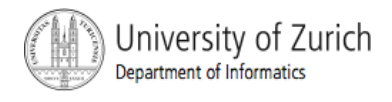

# Programming with Loops: **Outline**

- **The Loop Body**
- Initializing Statements
- Controlling Loop Iterations
- **break** statements
- **Loop Bugs**
- **Tracing Variables**
- **Assertion checks**

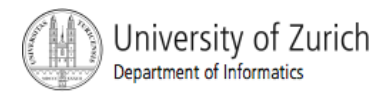

# The Loop Body

- To design the loop body, write out the actions the code must accomplish.
- **Then look for a repeated pattern.** 
	- The pattern need not start with the first action.
	- **The repeated pattern will form the body of** the loop.
	- Some actions may need to be done after the pattern stops repeating.

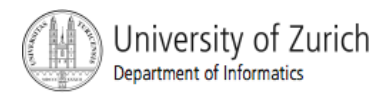

# Initializing Statements

- Some variables need to have a value before the loop begins.
	- Sometimes this is determined by what is supposed to happen after one loop iteration.
	- Often variables have an initial value of zero or one, but not always.
- **Other variables get values only while the loop** is iterating.

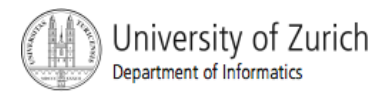

- If the number of iterations is known before the loop starts, the loop is called a *countcontrolled loop.* 
	- Use a **for** loop.
- **Asking the user before each iteration if it is** time to end the loop is called the *ask-beforeiterating technique.*
	- **Appropriate for a small number of iterations**

Use a **while** loop.

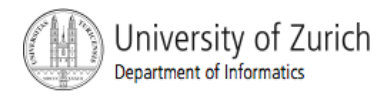

- For large input lists, a *sentinel value* can be used to signal the end of the list.
	- **The sentinel value must be different from all** the other possible inputs.
	- A negative number following a long list of nonnegative exam scores could be suitable.
		- **90**

**0 10 -1** 

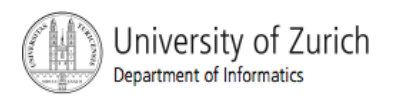

■ Example - reading a list of scores followed by a sentinel value

```
int next = keyboard.nextInt(); 
while (next >= 0) 
{ 
  Process_The_Score 
  next = keyboard.nextInt(); 
}
```
**Using a boolean variable to end the loop** • View sample program, listing 4.6  **class BooleanDemo**

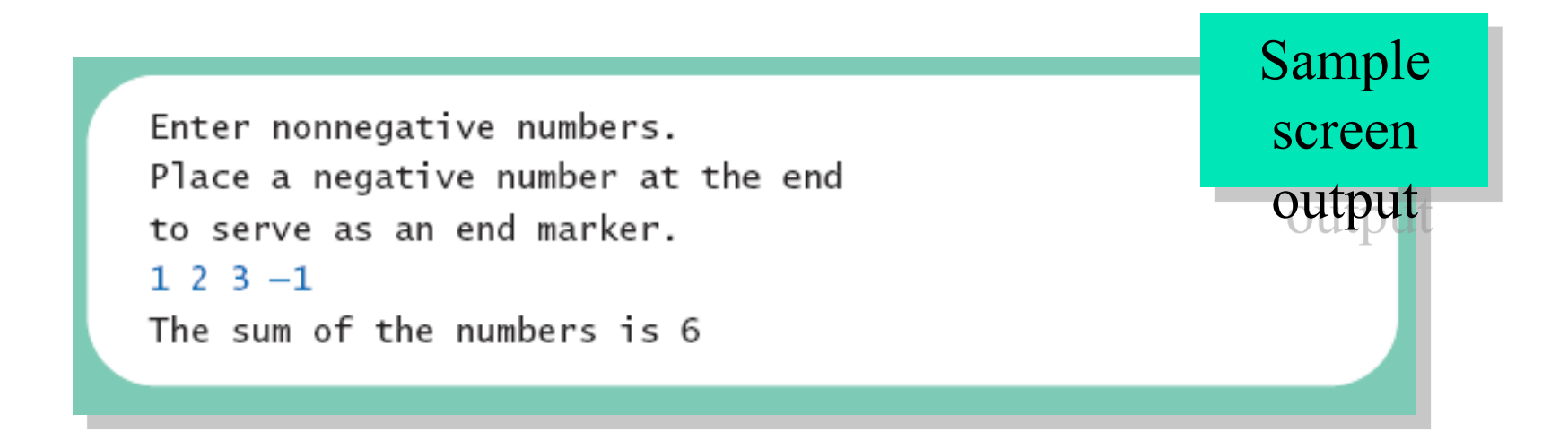

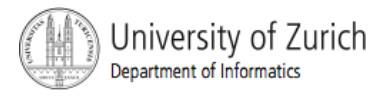

# Programming Example

- Spending Spree
	- You have \$100 to spend in a store
	- Maximum 3 items
	- Computer tracks spending and item count
	- When item chosen, computer tells you whether or not you can buy it
- **Client wants adaptable program** 
	- **Able to change amount and maximum number of** items
- **Niew sample algorithm**

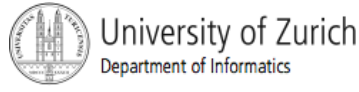

# Programming Example

■ View sample program, listing 4.7 **class SpendingSpree** 

> You may buy up to 3 items costing no more than \$100. Enter cost of item  $#1: $80$ You may buy this item. You spent \$80 so far. You may buy up to 2 items costing no more than \$20. Enter cost of item  $#2$ : \$20 You may buy this item. You spent \$100 so far. You are out of money. You spent \$100, and are done shopping.

Sample screen output

Jniversity of Zurich Department of Informatics

# The **break** Statement in Loops

- A **break** statement can be used to end a loop immediately.
- The **break** statement ends only the **innermost** loop or switch statement that contains the **break** statement.
- **break** statements make loops more difficult to understand.
- Use **break** statements sparingly (if ever).

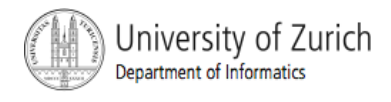

#### The **break** Statement in Loops

**Note program** fragment, ending a loop with a **break** statement, listing 4.8

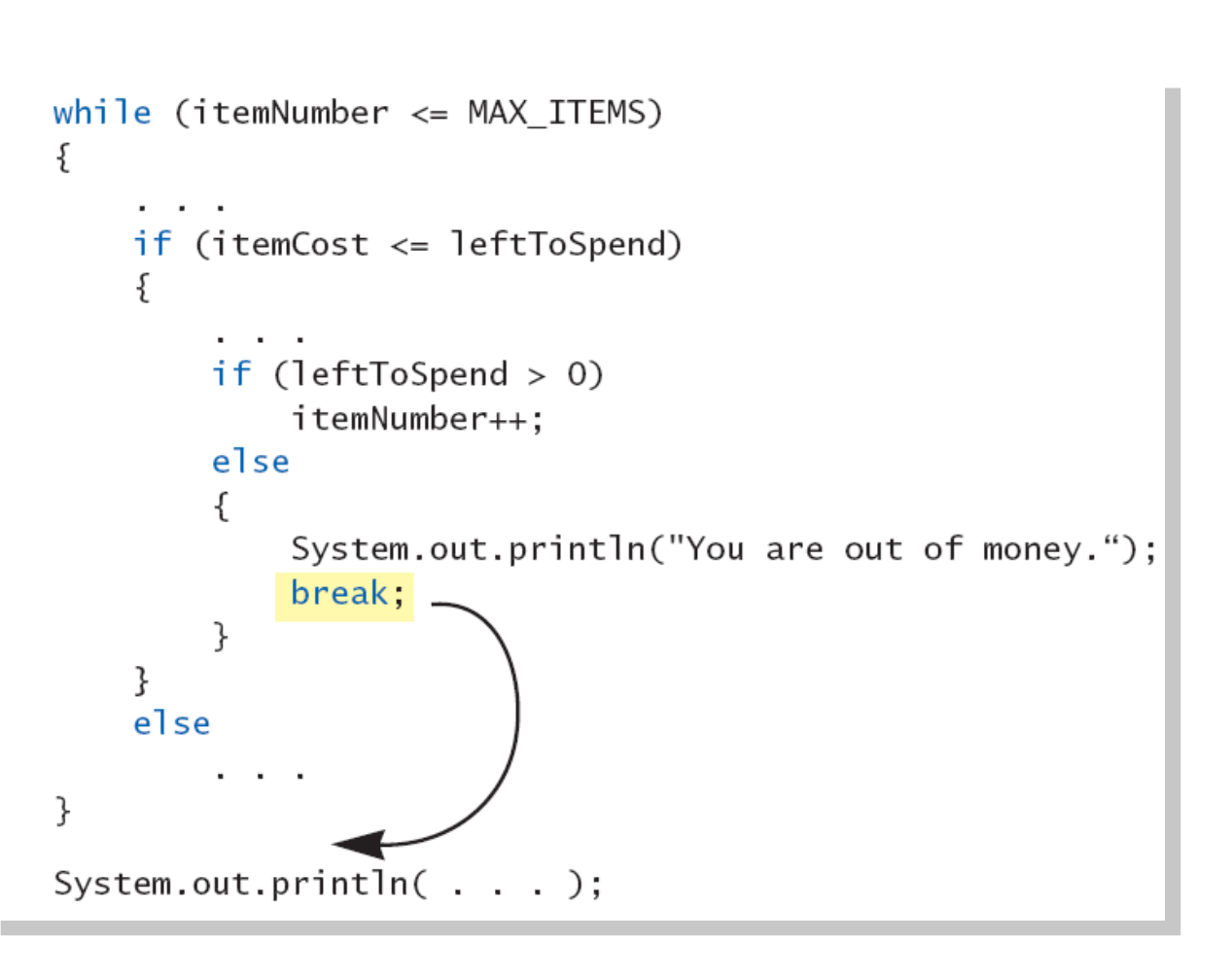

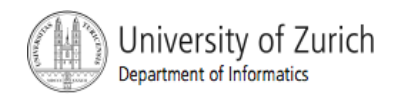

#### The **continue** Statement in Loops

- A **continue** statement
	- **Ends current loop iteration**
	- Begins the next one
- **Text recommends avoiding use** 
	- **Introduce unneeded complications**

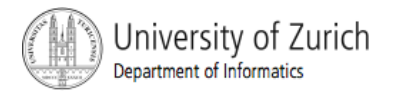

# **Tracing Variables**

- *Tracing variables* means watching the variables change while the program is running.
	- Simply insert temporary output statements in your program to print of the values of variables of interest
	- **Or, learn to use the debugging facility that may** be provided by your system.

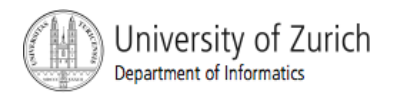

### Assertion Checks

- Assertion : something that says something about the state of the program
	- **Can be true or false**
	- Should be true when no mistakes in running program

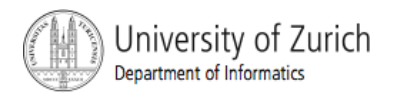

### Assertion Checks

**Example found in comments** 

```
1/n = 1while (n < limit) 
  { 
  n = 2 * n;} 
//n >= limit 
//n is the smallest power of 2 >= limit
```
■ Syntax for assertion check *Assert Boolean\_Expression;* 

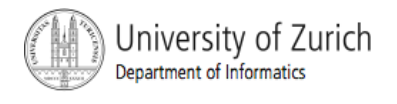

#### Assertion Checks

# **Equivalent example using assert assert n == 1;**

```
while (n < limit) 
{ 
n = 2 * n;} 
assert n >= limit; 
//n is the smallest power of 2 >= limit.
```
# Loop Bugs

- **Common loop bugs** 
	- **L** Unintended infinite loops
	- **Off-by-one errors**
	- **Testing equality of floating-point numbers**
- **Subtle infinite loops** 
	- **The loop may terminate for some input** values, but not for others.
	- For example, you can't get out of debt when the monthly penalty exceeds the monthly payment.

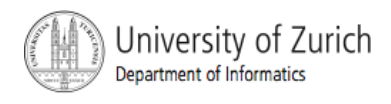

# Programming Example

■ A multiface Applet **Uses loop to draw several smiley faces Uses if statement to alter appearance** ■ View sample program, listing 4.9 **class MultipleFaces** 

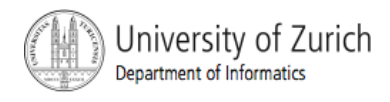

# Programming Example

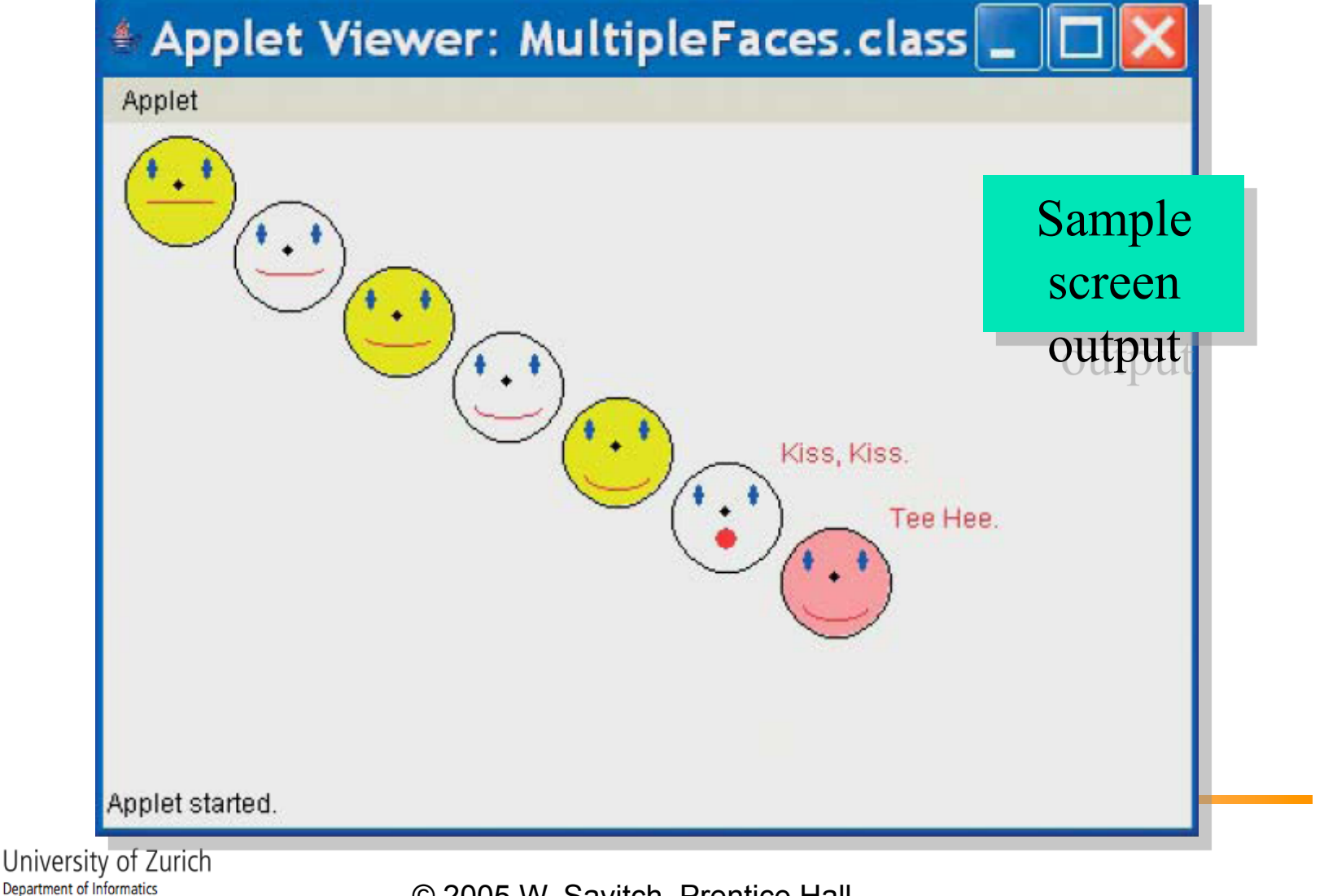

## The **drawString** Method

- Similar to methods for drawing ovals
- **Displays text**
- **Example**

**canvas.drawString("Hello",10, 20);** 

- Writes word Hello at point (10, 20)
- Used to place "Kiss, Kiss" and "Tee Hee" on screen in listing 4.9

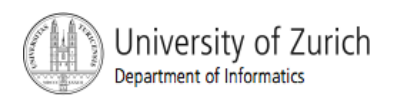

# **Summary**

- A loop is a programming construct that repeats an action
- Java has the **while**, (the **do-while)**, and the **for** statements
- **The while repeat the loop while a** condition is true
- **The logic of a for statement is identical** to the while

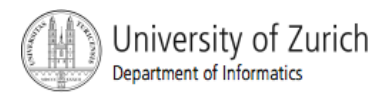

# **Summary**

- **Loops may be ended using a sentinel value** or a boolean value
- **Typical loop bugs include infinite loops or** loops which are off by 1 iteration
- Variables may be traced by including temporary output statements or a debugging utility
- **The assert statement can be used to check** conditions at run time
- Use **drawString** to display text in an applet

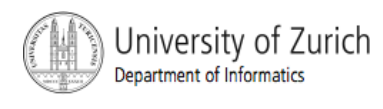